# UIAccessibilityFocus Protocol Reference

**User Experience**

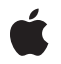

**2010-05-18**

### á

Apple Inc. © 2010 Apple Inc. All rights reserved.

No part of this publication may be reproduced, stored in a retrieval system, or transmitted, in any form or by any means, mechanical, electronic, photocopying, recording, or otherwise, without prior written permission of Apple Inc., with the following exceptions: Any person is hereby authorized to store documentation on a single computer for personal use only and to print copies of documentation for personal use provided that the documentation contains Apple's copyright notice.

The Apple logo is a trademark of Apple Inc.

Use of the "keyboard" Apple logo (Option-Shift-K) for commercial purposes without the prior written consent of Apple may constitute trademark infringement and unfair competition in violation of federal and state laws.

No licenses, express or implied, are granted with respect to any of the technology described in this document. Apple retains all intellectual property rights associated with the technology described in this document. This document is intended to assist application developers to develop applications only for Apple-labeled computers.

Every effort has been made to ensure that the information in this document is accurate. Apple is not responsible for typographical errors.

Apple Inc. 1 Infinite Loop Cupertino, CA 95014 408-996-1010

Apple, the Apple logo, and iPhone are trademarks of Apple Inc., registered in the United States and other countries.

IOS is a trademark or registered trademark of Cisco in the U.S. and other countries and is used under license.

Simultaneously published in the United States and Canada.

**Even though Apple has reviewed this document, APPLE MAKESNOWARRANTYOR REPRESENTATION, EITHER EXPRESS OR IMPLIED, WITH RESPECT TO THIS DOCUMENT, ITS QUALITY, ACCURACY, MERCHANTABILITY,OR FITNESS FOR A PARTICULAR** PURPOSE. AS A RESULT, THIS DOCUMENT IS<br>PROVIDED "AS IS," AND YOU, THE READER, ARE<br>ASSUMING THE ENTIRE RISK AS TO ITS QUALITY **AND ACCURACY.**

**IN NO EVENT WILL APPLE BE LIABLE FOR DIRECT, INDIRECT, SPECIAL, INCIDENTAL, OR CONSEQUENTIALDAMAGES RESULTINGFROM ANY DEFECT OR INACCURACY IN THIS DOCUMENT, even if advised of the possibility of such damages.**

**THE WARRANTY AND REMEDIES SET FORTH ABOVE ARE EXCLUSIVE AND IN LIEU OF ALL OTHERS, ORAL OR WRITTEN, EXPRESS OR IMPLIED. No Apple dealer, agent, or employee is authorized to make any modification, extension, or addition to this warranty.**

**Some states do not allow the exclusion orlimitation of implied warranties or liability for incidental or consequential damages, so the above limitation or** exclusion may not apply to you. This warranty gives<br>you specific legal rights, and you may also have<br>other rights which vary from state to state.

# **Contents**

# **[UIAccessibilityFocus](#page-4-0) Protocol Reference 5**

[Overview](#page-4-1) 5 [Tasks](#page-4-2) 5 Getting Focus [Information](#page-4-3) 5 Instance [Methods](#page-5-0) 6 [accessibilityElementDidBecomeFocused](#page-5-1) 6 [accessibilityElementDidLoseFocus](#page-5-2) 6 [accessibilityElementIsFocused](#page-5-3) 6

**[Document](#page-6-0) Revision History 7**

**CONTENTS**

# <span id="page-4-0"></span>UIAccessibilityFocus Protocol Reference

(informal protocol)

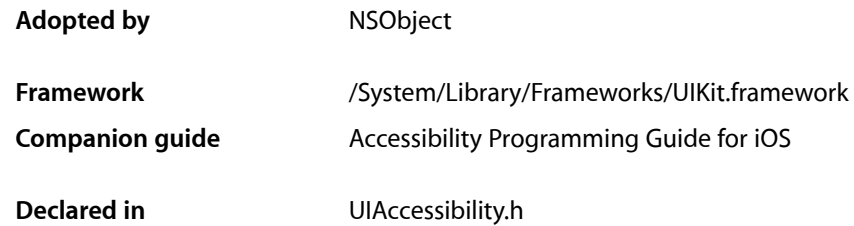

# <span id="page-4-1"></span>**Overview**

The UIAccessibilityFocus informal protocol provides a way to find out whether an assistive technology, such as VoiceOver, is focused on an accessible element.

VoiceOver and other assistive technologies place a virtual focus on elements, which allows users to inspect an element without activating it. If you know the current location of the virtual focus, you can optimize the user experience for assistive technology users. For example, if your application expects people to tap once to select an object and then double-tap to activate it, VoiceOver users must make an extra tap to focus VoiceOver on the object before tapping to select it. To improve the VoiceOver user's experience, you can move selection to an element at the same time VoiceOver focuses on the element. In this way, the user can activate the element without having to tap again to select the element.

# <span id="page-4-3"></span><span id="page-4-2"></span>Tasks

# **Getting Focus Information**

[– accessibilityElementDidBecomeFocused](#page-5-1) (page 6)

Sent after an assistive technology has set its virtual focus on the accessibility element.

[– accessibilityElementDidLoseFocus](#page-5-2) (page 6)

Sent after an assistive technology has removed its virtual focus from an accessibility element.

[– accessibilityElementIsFocused](#page-5-3) (page 6)

Returns a Boolean value indicating whether an assistive technology is focused on the accessibility element.

# <span id="page-5-0"></span>Instance Methods

# <span id="page-5-1"></span>**accessibilityElementDidBecomeFocused**

Sent after an assistive technology has set its virtual focus on the accessibility element.

- (void)**accessibilityElementDidBecomeFocused**

### **Discussion**

Override accessibilityElementDidBecomeFocused if you need to know when an assistive technology has set its virtual focus on an accessibility element.

#### **Availability**

Available in iOS 4.0 and later.

<span id="page-5-2"></span>**Declared In** UIAccessibility.h

## **accessibilityElementDidLoseFocus**

Sent after an assistive technology has removed its virtual focus from an accessibility element.

```
- (void)accessibilityElementDidLoseFocus
```
#### **Discussion**

Override accessibilityElementDidLoseFocus if you need to know when an assistive technology has removed its virtual focus from an accessibility element. Note that accessibilityElementDidLoseFocus is sent before [accessibilityElementDidBecomeFocused](#page-5-1) (page 6).

### **Availability**

Available in iOS 4.0 and later.

### <span id="page-5-3"></span>**Declared In**

UIAccessibility.h

## **accessibilityElementIsFocused**

Returns a Boolean value indicating whether an assistive technology is focused on the accessibility element.

- (BOOL)**accessibilityElementIsFocused**

#### **Return Value**

YES if an assistive technology is virtually focused on the element; otherwise, NO.

## **Availability**

Available in iOS 4.0 and later.

## **Declared In**

UIAccessibility.h

# <span id="page-6-0"></span>Document Revision History

This table describes the changes to *UIAccessibilityFocus Protocol Reference*.

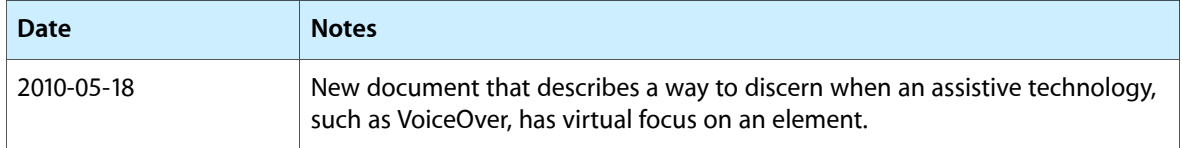

## **REVISION HISTORY**

Document Revision History